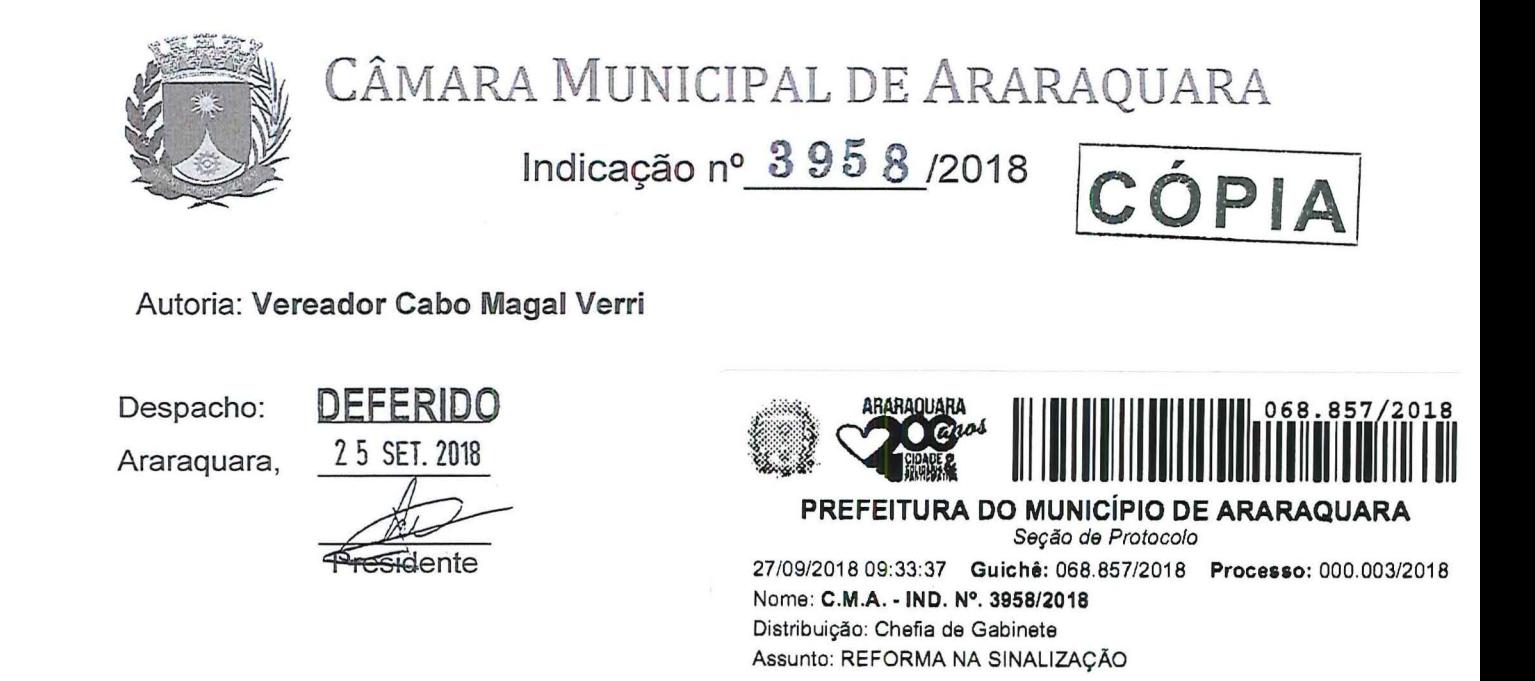

Indico ao Senhor Prefeito Municipal, a necessidade de entrar em entendimentos com a Secretaria Municipal de Desenvolvimento Urbano (Coordenadoria Executiva de Mobilidade Urbana), para recuperação de Sinalização de Solo, no entorno da Praça das Bandeiras. Pedido que faço atendendo reclamações de moradores e usuários da praça, que estão preocupados com veículos que estacionam de forma irregular, atrapalhando o trânsito e colocando em risco frequentadores do local.

Araraquara, 25 de setembro de 2018.

Cabo Ma Verri Vereador

Página 1 de 1 764- SEC.DE DESENV.URBANO-COORD.DE MOB.URBANA- RECUP. DE SINALIZACÃO DE SOLO NA RUA ARMANDO SALES DE OLIVEIRA COM A PRAÇA DAS BANDEIRAS.

24/09/2018

## Google Maps de Agrimensura de. T Jorge S Filho Parque dos Lírios Condomínio Edifício  $\odot$ **Maison Toulouse** Av. Mauá Vip Academia  $\circ$  $\circ$ Claudia Rocha Av. Mauá  $\overline{O}$ Lava e Leva  $\boldsymbol{\pi}$  $\circ$ Araraquara Oeste Washtec Tingimento Av. Mauá  $\circ$ Monzu Gastronomia Ay, Mauá e Hotelaria  $\odot$  $\bigcirc$ Ay. Mauá Bothânica Manipulação e Homeopatia  $\circ$ thaus **Boutique Botões** Av. Mouå Comércio Botões. Auto Escola Pontual 0  $\odot$ Nabrasa Rotisserie Daicy Bertolo ilão Espírita a do Jardim Planeta Animal  $\odot$  $\circledcirc$  $\odot$ Av. Bant C e CM dos Médicos Cat Luxo Brechó Maria Wilma<br>
Martins Camargo<br>
He Designer Escola Técnica<br>
Estadual Prof<sup>2</sup> Anna de F4. Maud de Araraquara Bar do Zinho  $\odot$  $\circ$ Cicles São Geraldo Vestylle Megastore ( <sup>O</sup> Floratta Estética e Beleza  $\circledcirc$ ಿಂ M. Bandelrantes ું Auto Escola Lobão Água na boca Torteria Mimos & Fricotes  $\odot$  $\odot$ Loja De Vestdos De Festa Praça das Bandeiras Tega Chain Chandeltantes Papelaria Bazar Sensação  $\odot$ ₩ Centro Estadual de Educação Tecnológica  $\circ$ Ay. Bandelrantes Tekillas Bar Inés Oliver 0 Beleza e Estética E.E. Pedro José Neto Pateta Pet 60  $\odot$  $\odot$  $\odot$ Ses em Restaurante Chade rtáveis Guy Secretaria de Estado de Container Ecology Store Praça Antônio Picarone Av. Bandeirantes  $\mathbb{Q}$ Inova Pizza Delivery Despachante Itamaraty Posto 9  $\mathbb{G}$ 67  $\odot$ Grupo Investe Av. Bandeirantes  $\circ$ Mastigue Natural N. Prudente Aryovaldo Delbon & Rotisserie 2º Distrito Policial Post Office Av. Prudente de Morals do Pátria de Araraguara  $\circ$ è rium Delari Av. Bandeirantes Dermodel Yoga<sup>(2)</sup> Ģ  $\mathcal{S}$  $\odot$ Google  $\odot$ ... de Motals  $\odot$ A E G - Modas  $\odot$ à Pactularia Dados do mapa @2018 Google 20 m L

24/09/2018 IMG\_20180924\_133748840\_HDR.jpg

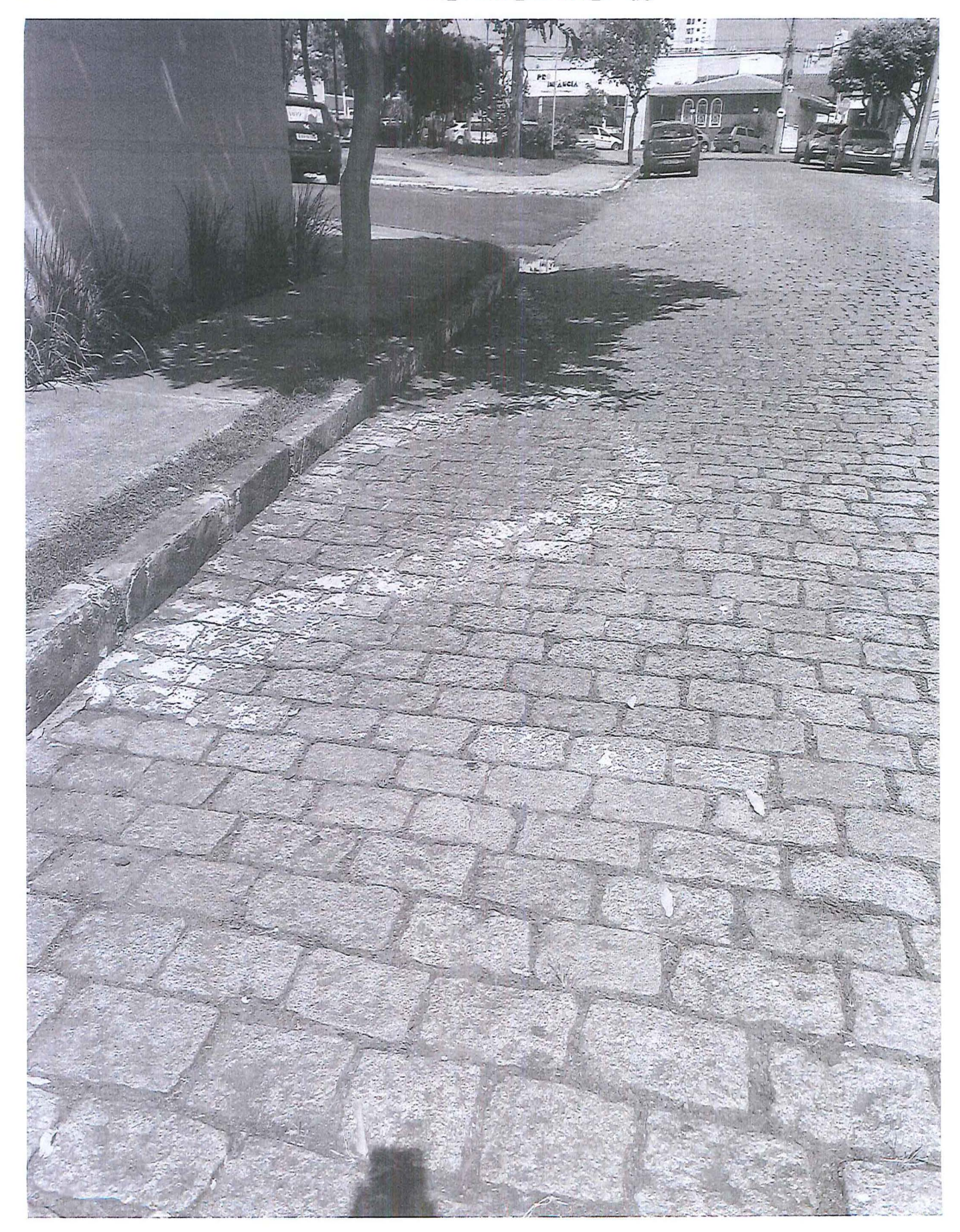

24/09/2018 IMG-20180924-WA0028.jpg

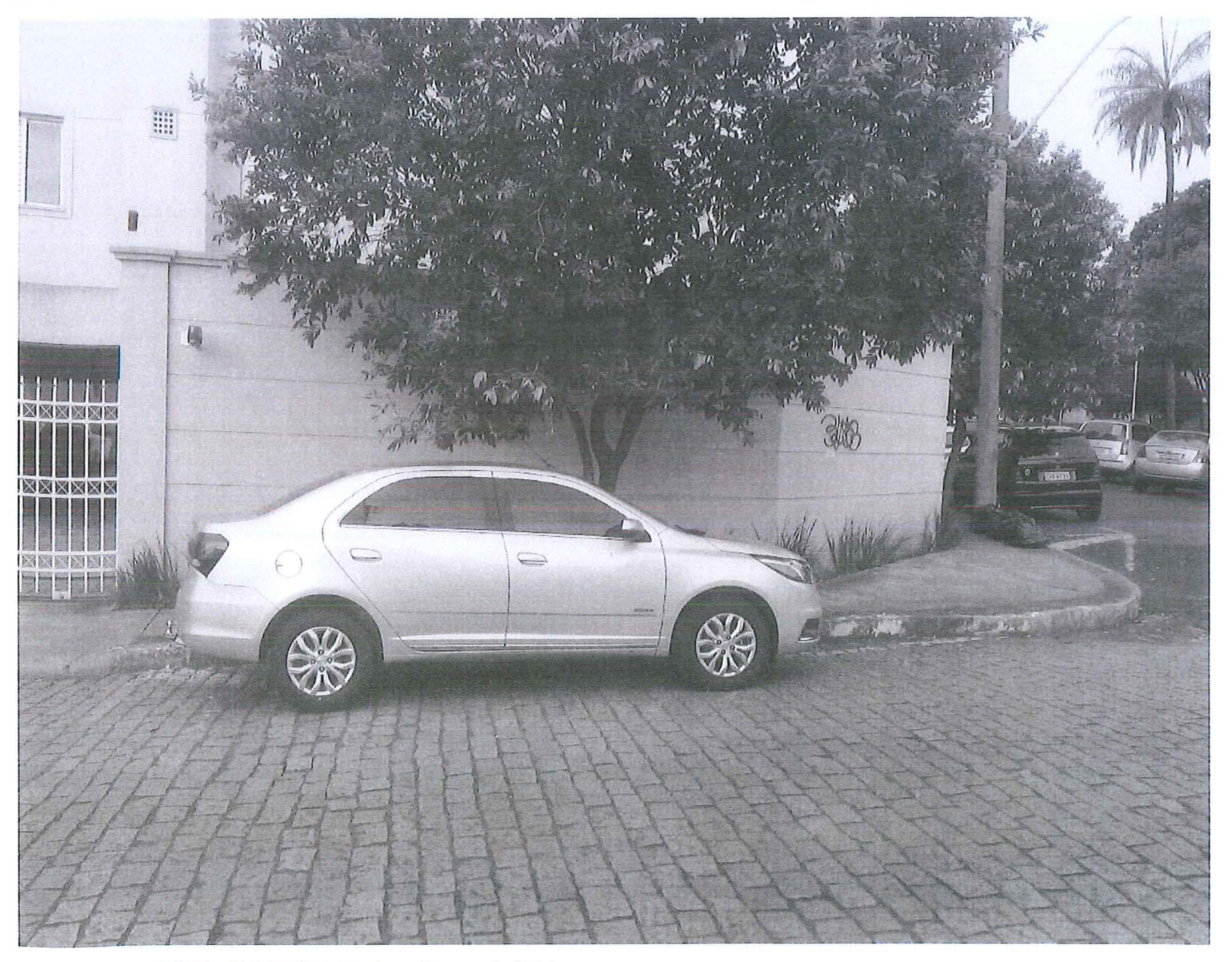

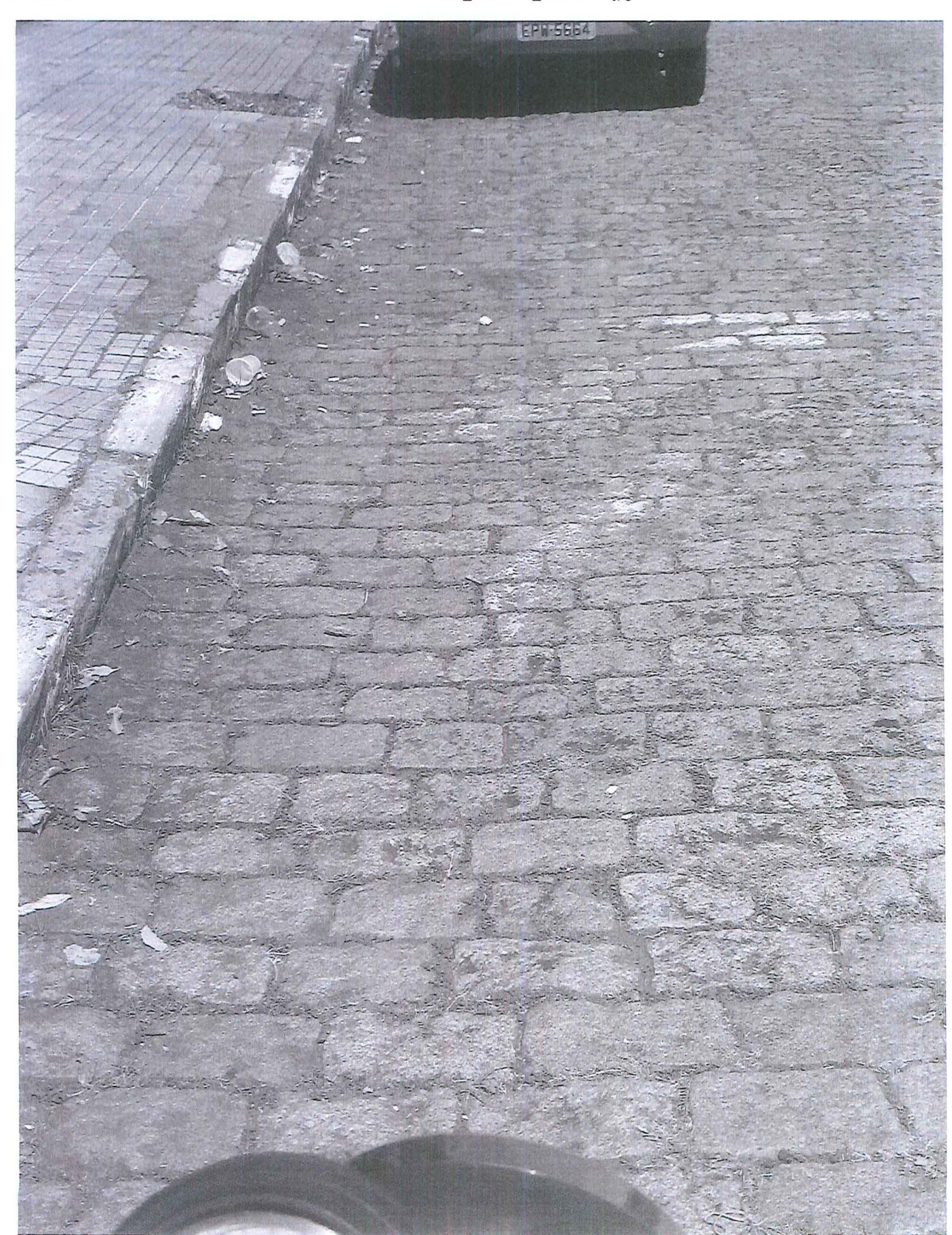

https://mail.google.com/mail/u/0/#inbox/1660c7d5d6725d2c?projector=1&messagePartId=0.2 1/1

24/09/2018 IMG\_20180924\_133819567 \_HDR.jpg

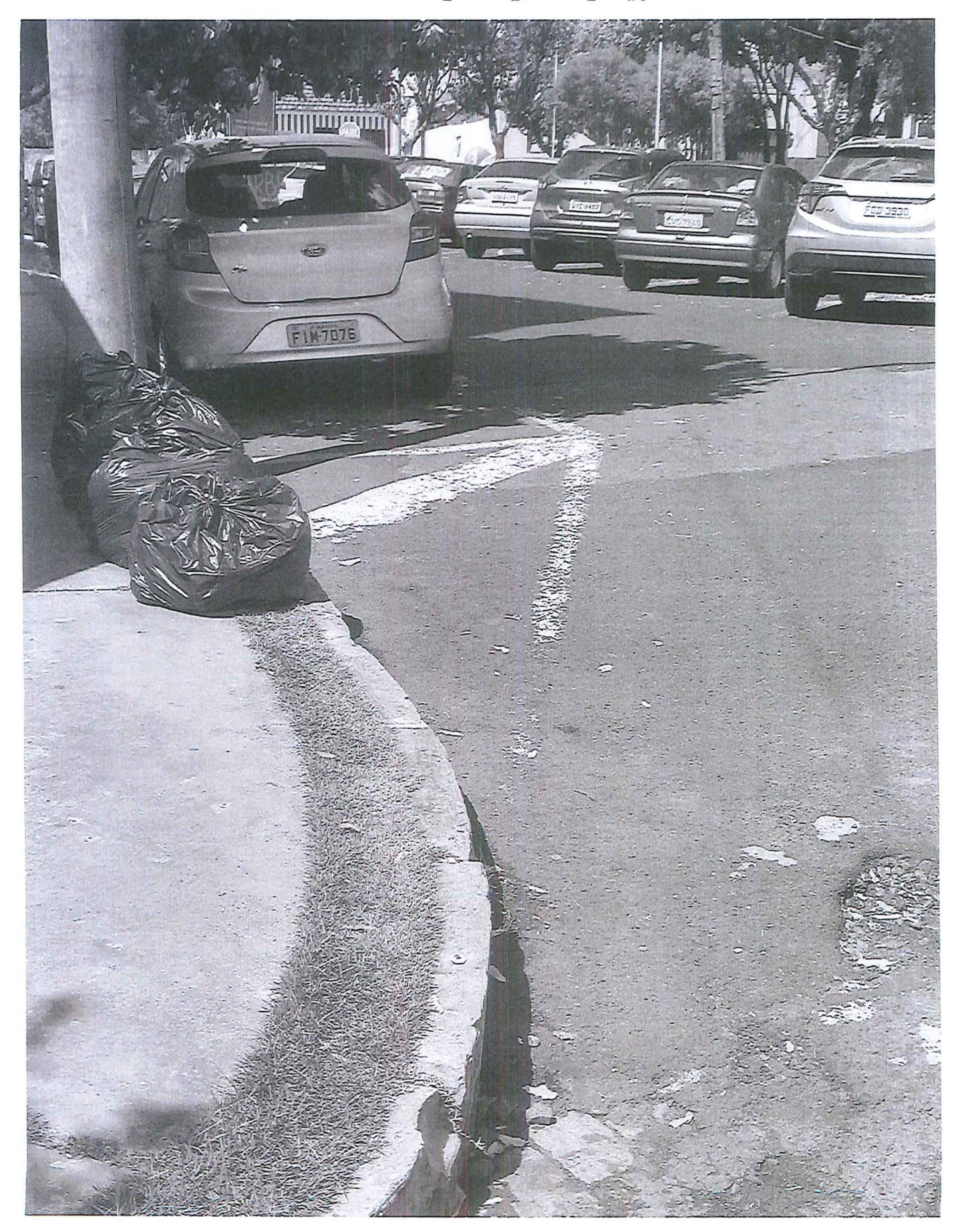

https://mail.google.com/mail/u/0/#inbox/1660c7d5d6725d2c?projector=1&messagePartId=0.3 1/1